# **DELETE** queue/:jobid

# **Table of contents**

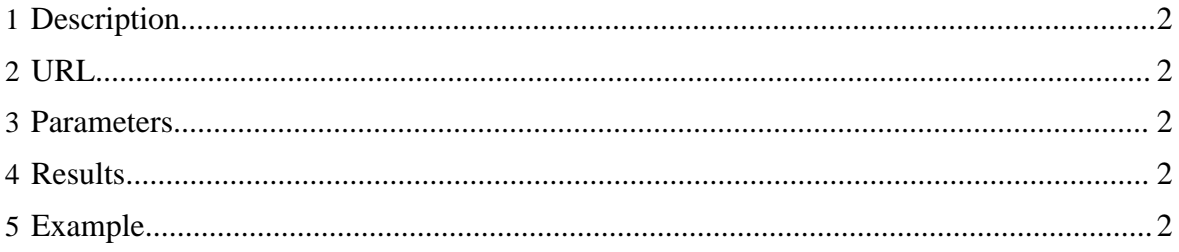

# <span id="page-1-0"></span>**1 Description**

Kill a job given its job ID. Substitute ":jobid" with the job ID received when the job was created.

## <span id="page-1-1"></span>**2 URL**

http://www.myserver.com/templeton/v1/queue/:jobid

### <span id="page-1-2"></span>**3 Parameters**

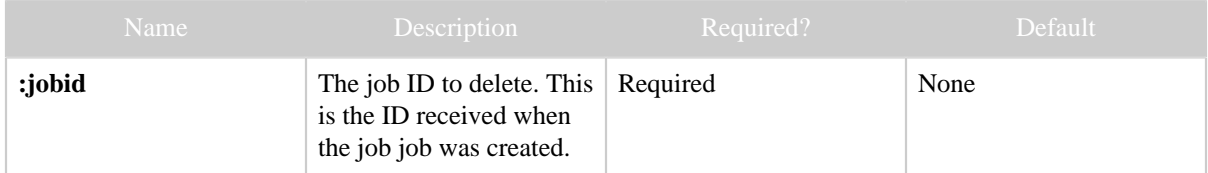

### <span id="page-1-3"></span>**4 Results**

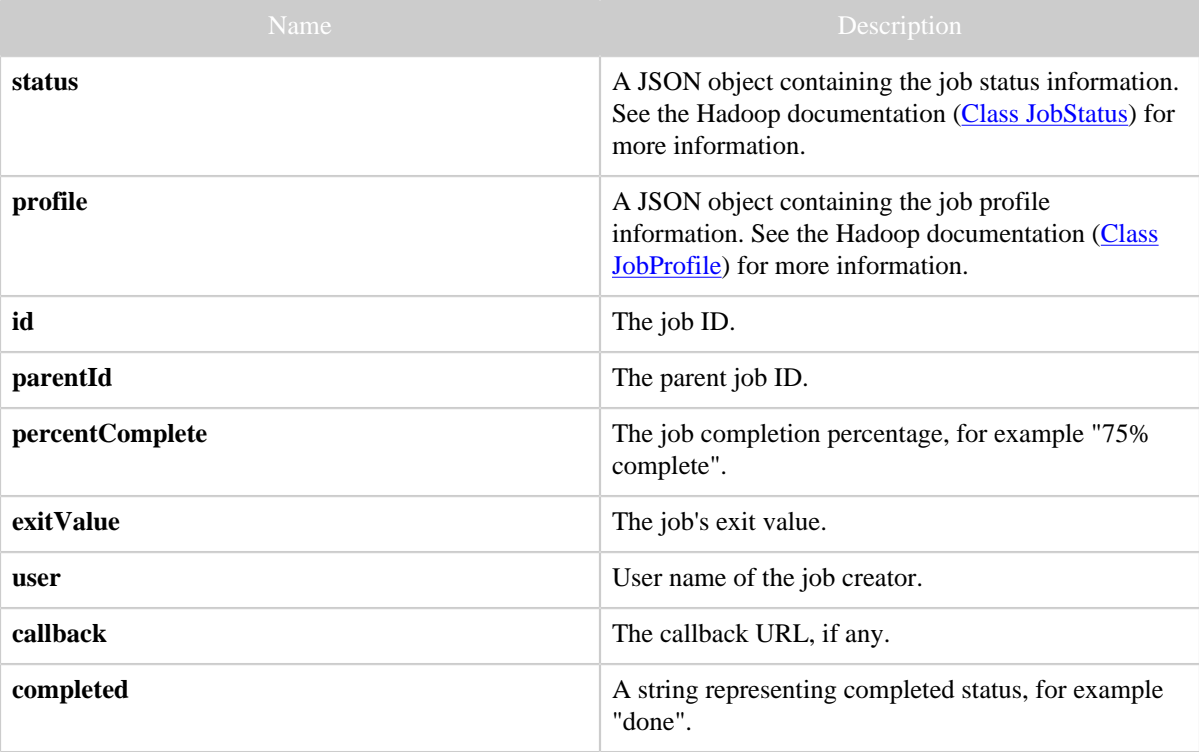

# <span id="page-1-4"></span>**5 Example**

**Curl Command**

% curl -s -X DELETE 'http://localhost:50111/templeton/v1/queue/job\_201111111311\_0009? user.name=ctdean'

#### **JSON Output**

```
{
  "status": {
               "startTime": 1321047216471,
               "username": "ctdean",
               "jobID": {
                          "jtIdentifier": "201111111311",
                          "id": 9
, where \{x_i\}_{i=1}^N , we have the contribution of \{x_i\}_{i=1}^N "jobACLs": {
, where the contract of the contract \} , \{ \} "schedulingInfo": "NA",
               "failureInfo": "NA",
               "jobId": "job_201111111311_0009",
               "jobPriority": "NORMAL",
               "runState": 1,
               "jobComplete": false
, where \{ \} , \{ \} , \{ \} "profile": {
                "url": "http://localhost:50030/jobdetails.jsp?jobid=job_201111111311_0009",
                "user": "ctdean",
                "jobID": {
                            "jtIdentifier": "201111111311",
                         "id": 9<br>},
, where \{x_i\}_{i=1}^N , we have the set of \{x_i\}_{i=1}^N "queueName": "default",
                "jobFile": "hdfs://localhost:9000/tmp/hadoop-ctdean/mapred/staging/
ctdean/.staging/job_201111111311_0009/job.xml",
                "jobName": "streamjob3322518350676530377.jar",
                "jobId": "job_201111111311_0009"
 }
  "id": "job_201111111311_0009",
  "parentId": "job_201111111311_0008",
  "percentComplete": "10% complete",
  "exitValue": 0,
  "user": "ctdean",
  "callback": null,
  "completed": "false"
}
```
**Note:** The job is not immediately deleted, therefore the information returned may not reflect deletion, as in our example. Use  $GET$  queue/: jobid to monitor the job and confirm that it is eventually deleted.